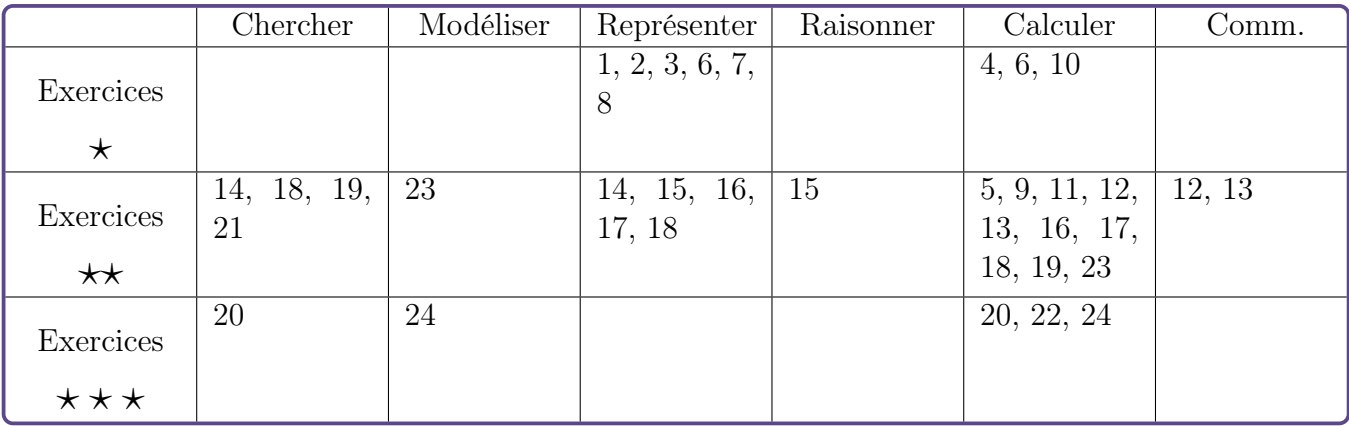

# Fonctions trigonométriques – Exercices

#### Exercice 1  $\star$ [Représenter]

Parmi les deux courbes ci-dessous, laquelle est celle de la fonction cosinus ? laquelle est celle de la fonction sinus ?

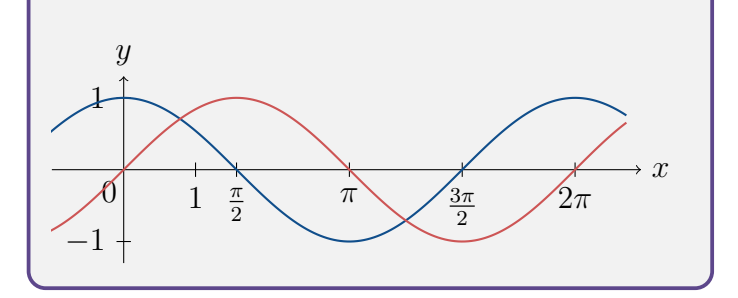

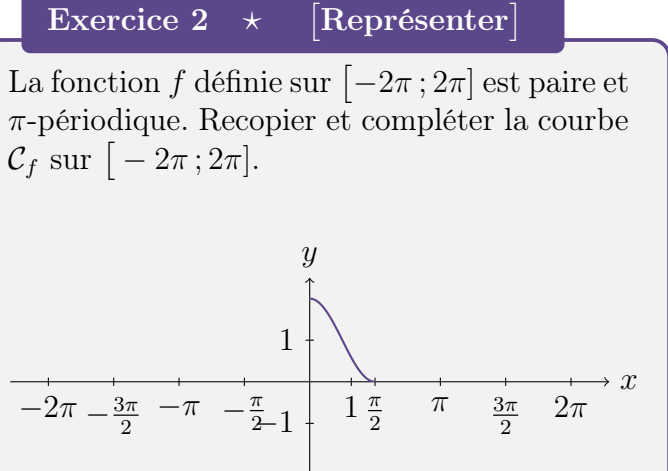

### Exercice 3  $\star$ [Représenter]

Associer chacune des trois fonctions suivantes à sa courbe représentative ci-dessous.

•  $f(x) = x \sin(x)$  pour tout  $x \in \mathbb{R}$ 

• 
$$
g(x) = 2\cos(2x)
$$
 pour tout  $x \in \mathbb{R}$ 

• 
$$
h(x) = \frac{\sin(x)}{x}
$$
 pour tout  $x \in \mathbb{R}^*$ 

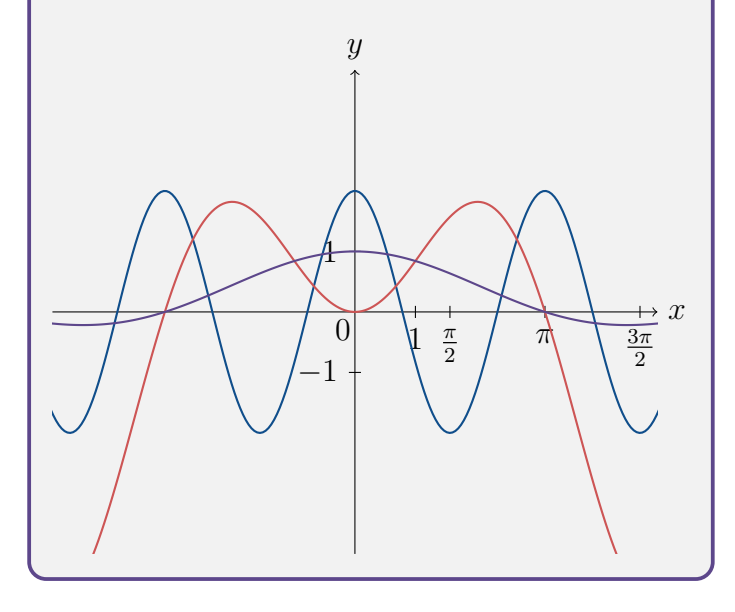

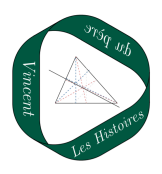

Exercice 4  $\star$ [Calculer]

- 1. Soit f la fonction définie sur  $[-\pi; \pi]$ par  $f(x) = \sin(x)$ . (a) Déterminer l'image de  $\frac{\pi}{4}$ 4 par  $f$ .
	- (b) Déterminer les éventuels antécédents de 3 2 par  $f$ .
- 2. Soit g la fonction définie sur  $[0, 2\pi]$  par  $g(x) = \cos(2x)$ .
	- (a) Déterminer l'image de 0 par g.
	- (b) Déterminer les éventuels antécé-√ dents de  $-\frac{\sqrt{2}}{2}$ 2 par g.
- 3. Soit h la fonction définie sur  $[\pi; 3\pi]$ par  $h(x) = 2\sin(2x) + 1$ .
	- (a) Déterminer l'image de  $-\frac{\pi}{6}$ 6 par h.
	- (b) Déterminer les éventuels antécédents de 0 par h.

#### Exercice 5  $\star\star$ Calculer

Dans chaque cas, déterminer les antécédents éventuels du réel a par f.

1. 
$$
f(x) = \sin(\pi + x) + \sin(x)
$$
 et  $a = -1$ 

- 2.  $f(x) = \cos^2(x) \sin^2(x)$  et  $a = 1$
- 3.  $f(x) = \cos(\pi x) \sin(x)$  et  $a = 3$

## Exercice  $6 \times$ - Calculer, Représenter

Dans chaque cas, étudier la parité de la fonction  $f$  définie sur  $\mathbb R$  par l'expression donnée. Interpréter ensuite graphiquement le résultat.

$$
1. \qquad f(x) = \cos(x) + x^2
$$

$$
2. \qquad f(x) = \sin(x)\cos(x)
$$

3. 
$$
f(x) = \cos(x^3) - 1
$$

4. 
$$
f(x) = x \cos(x)
$$

$$
5. \qquad f(x) = \cos(x) + \sin(x)
$$

6. 
$$
f(x) = (\sin(x))^3
$$

Exercice 7  $\star$ [Représenter]

Donner le tableau de signe et de variations de la fonction cosinus sur  $[0; 2\pi]$ .

Exercice  $8 \times$ [Représenter]

Donner le tableau de signe et de variations de la fonction sinus sur  $[\pi; 3\pi]$ .

#### Exercice 9  $\star\star$ Calculer

Déterminer les ensembles de définition des fonctions suivantes :

1. 
$$
f_1(x) = \sqrt{\cos(x)}
$$
  
2. 
$$
f_2(x) = \frac{1}{1 + \sin(2x)}
$$

$$
f_2(x) = \frac{1}{1 + \sin(2x)}
$$

### Exercice 10  $\star$ [Calculer]

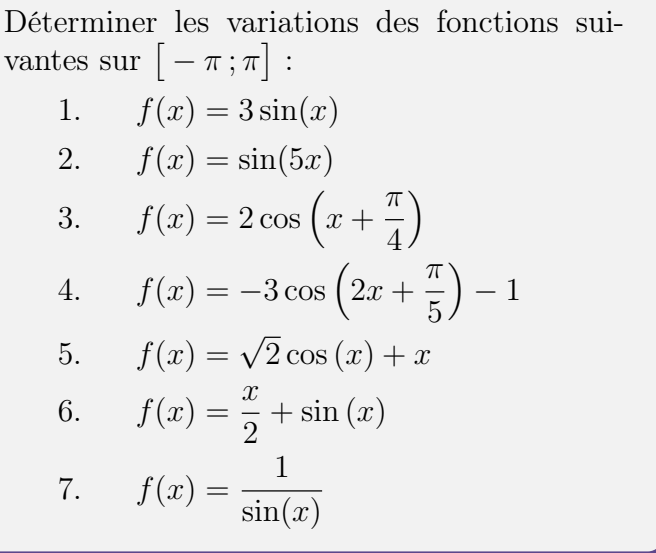

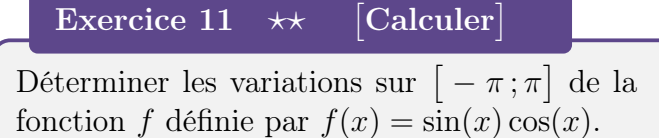

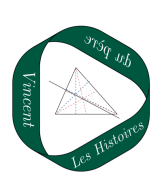

### Exercice 12  $\star\star$  Calculer, Communiquer

Soit f la fonction définie sur  $\mathbb R$  par

$$
f(x) = \cos(x) + \sin(x).
$$

- 1. Montrer que f est périodique et déterminer sa période.
- 2. Étudier les variations de la fonction  $f$ sur l'intervalle  $[0; 2\pi]$ .
- 3. Expliquer comment on peut en déduire les variations de f sur R.

Calculer,

# Exercice 13  $\star\star$ Communiquer

Soit q la fonction définie sur  $\mathbb R$  par

$$
g(x) = \sin^2(x).
$$

- 1. Montrer que g est périodique et déterminer sa période.
- 2. Montrer que g est une fonction paire.
- 3. Étudier les variations de la fonction  $q$ sur l'intervalle  $\left[ -\right]$  $\frac{1}{\pi}$ 2 ; π 2 i .
- 4. Expliquer comment on peut en déduire les variations de  $q$  sur  $\mathbb R$ .

# Exercice 14  $\star \star \star$ [Représenter, Chercher]

Tracer dans un repère orthogonal, sans calculatrice et le plus précisément possible, les courbes représentatives des fonctions suivantes :

 $\setminus$ 

1. 
$$
f_1: x \longmapsto 4\sin(x)
$$
  
2.  $f_2: x \longmapsto \cos(2x)$ 

$$
3. \t f_3: x \mapsto 2\sin(3x)
$$

4. 
$$
f_4: x \longmapsto 3\cos\left(2x + \frac{\pi}{3}\right)
$$

# Exercice 15  $\star\star$  Représenter, Raisonner

Soit f la fonction définie par  $f(x) = x \cos(x)$ . On a représenté ci-dessous la courbe représentative de f sur l'intervalle  $[-5;5]$ .

Sur  $[5; +\infty]$ , la fonction f est-elle monotone ou présente-t-elle d'autres variations ? (Répondre sans calculatrice)

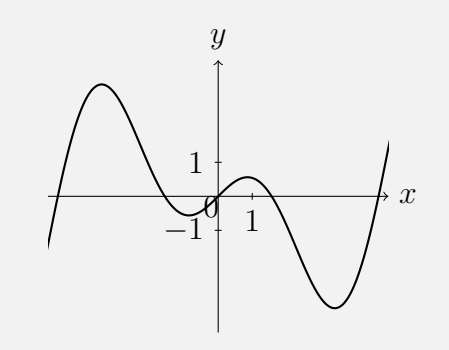

# Exercice 16  $\star\star$  Représenter, Calculer

Soit  $f$  la fonction définie sur  $\mathbb R$  par  $f(x) = \sin(x)$ .

- 1. Montrer que l'équation de la tangente à  $\mathcal{C}_f$  au point d'abscisse 0 est  $y = x$ .
- 2. Le résultat de la question précédente se traduit par le fait que pour x proche de  $0 \ (x \text{ est exprim\'e en radian})$ , on a :

$$
\sin(x) \simeq x.
$$

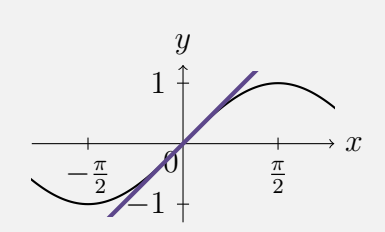

- (a) Vérifer ce phénomène pour quelques valeurs de x à l'aide de la calculatrice.
- (b) Si  $\theta$  est un angle proche de 0 (exprimé en degré), que vaut environ  $\sin(\theta)$ ?
- (c) Déterminer une relation similaire pour la fonction cosinus (pour x proche de 0 également).

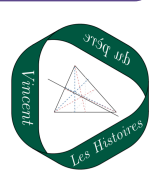

## Exercice 17  $\star\star$  Calculer, Représenter

On définit la fonction tangente par

$$
\tan(x) = \frac{\sin(x)}{\cos(x)}.
$$

- 1. Quel est l'ensemble de définition de la fonction tangente ?
- 2. Montrer que la fonction tangente est impaire et  $\pi$  périodique. Interpréter ces résultats graphiquement.
- 3. Dans cette question, on étudie la fonc- $\frac{\pi}{\sqrt{2}}$ tion tangente sur l'intervalle I = 2 ;  $\bar{\pi}$ 2  $\left[ .\right]$ 
	- (a) Étudier le signe de la fonction tangente sur I.
	- (b) Étudier les variations de la fonction tangente sur I.
	- (c) En déduire la représentation graphique, à main levée, de la fonction tangente sur l'intervalle I.
	- (d) En déduire ensuite la courbe de la fonction tangente sur son ensemble de définition ?

### Exercice 18  $\star\star$  Chercher, Représenter, Calculer

Soit f définie sur R par  $f(x) = \frac{x}{2}$ 2  $+\cos(x)$ . Montrer qu'il existe deux droites  $d_1$  et  $d_2$  telles que la courbe  $C_f$  est comprise entre  $d_1$  et  $d_2$  et telles que  $\mathcal{C}_f$  coupe  $d_1$  et  $d_2$  en une infinité de points.

Exercice 19  $\star\star$ Chercher

Calculer,

Déterminer la période de chacune des fonctions suivantes :

- 1.  $f: x \longmapsto \sin(4x)$
- 2.  $q: x \longmapsto \cos(3x)$

3. 
$$
h: x \mapsto -5\sin^2\left(\frac{x}{2}\right)
$$

Exercice 20  $\star \star \star$  Calculer, Chercher

Soit  $f$  et  $q$  définies sur  $\mathbb R$  par :

$$
f(x) = \sin\left(\frac{x}{5}\right)
$$
 et  $g(x) = \sin\left(\frac{x}{7}\right)$ 

Déterminer la période de  $f \times q$  et de  $f + q$ .

Exercice 21  $\star\star$ Chercher

Que peut-on dire de la dérivée d'une fonction paire ? d'une fonction impaire ? d'une fonction périodique ?

#### Exercice 22  $\star \star \star$ Calculer

Déterminer le minimum et le maximum de la fonction  $f$  définie sur  $\mathbb R$  par :

$$
f(x) = 4\sin(x) - \sin^2(x).
$$

Exercice 23  $\star\star$  Modéliser, Calculer

On applique une tension sinusoïdale  $u$  aux bornes d'un circuit électrique comportant en série une résistance et une diode idéale. Le temps t est exprimé en seconde. La tension est donnée par la fonction u définie pour tout réel  $t \geq 0$  par :

$$
u(t) = \sqrt{3}\sin\left(100t + \frac{\pi}{3}\right).
$$

La diode est non passante si  $u(t)$ √ 3 2 et elle √ 3

est passante si  $u(t)$ 2 .

- 1. La diode est-elle passante à l'instant  $t=0$ ?
- 2. Calculer u  $\left(\frac{1}{100}\right)$ . Interpréter le résultat.
- 3. On admet que pour tout  $t \geq t$ , u  $\sqrt{ }$  $t +$  $\frac{2}{100}$  $= u(t)$ . En déduire une propriété de la fonction u.

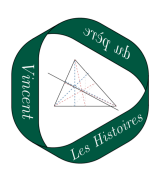

## Exercice 24  $\star\star\star$  Modéliser, Calculer

Dans cet exercice, on s'intéresse au volume d'une ampoule basse consommation.

# Partie A – Modélisation de la forme de l'ampoule

Le plan est muni d'un repère orthonormé  $(0;\vec{i},\vec{j})$ . On considère les points A $(-1;1)$ ,  $B(0;1), C(4;3), D(7;0), E(4;-3), F(0;-1)$  $et G(-1:-1)$ .

On modélise la section d'une ampoule par un plan passant par son axe de révolution à l'aide de la figure ci-dessous :

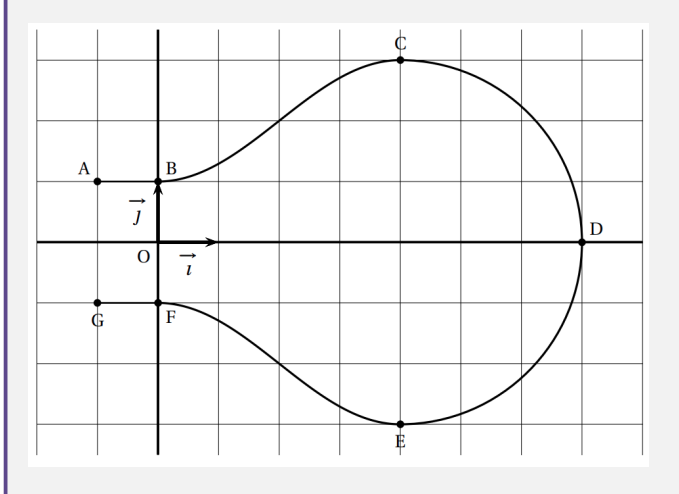

La partie de la courbe située au-dessus de l'axe des abscisses se décompose de la manière suivante :

- la portion située entre les points A et B est la représentation graphique de la fonction constante h définie sur l'intervalle  $[-1;0]$  par  $h(x) = 1$ ;
- la portion située entre les points B et C est la représentation graphique d'une fonction f définie sur l'intervalle  $[0, 4]$ par  $f(x) = a + b \sin (c + b)$  $\pi$ 4  $(x)$ , où  $a, b$ et c sont des réels non nuls fixés et où le réel c appartient à l'intervalle  $\left[0;\frac{\pi}{2}\right]$ ;
- la portion située entre les points C et D est un quart de cercle de diamètre  $[CE]$ .

La partie de la courbe située en-dessous de l'axe des abscisses est obtenue par symétrie par rapport à l'axe des abscisses.

- 1. (a) On appelle  $f'$  la fonction dérivée de la fonction f. Pour tout réel x de l'intervalle  $[0, 4]$ , déterminer  $f'(x)$ .
	- (b) On impose que les tangentes aux points B et C à la représentation graphique de la fonction f soient parallèles à l'axe des abscisses. Déterminer la valeur du réel c.
- 2. Déterminer les réels a et b.

# Partie B – Approximation du volume de l'ampoule

Par rotation de la figure précédente autour de l'axe des abscisses, on obtient un modèle de l'ampoule. Afin d'en calculer le volume, on la décompose en trois parties comme illustré cidessous :

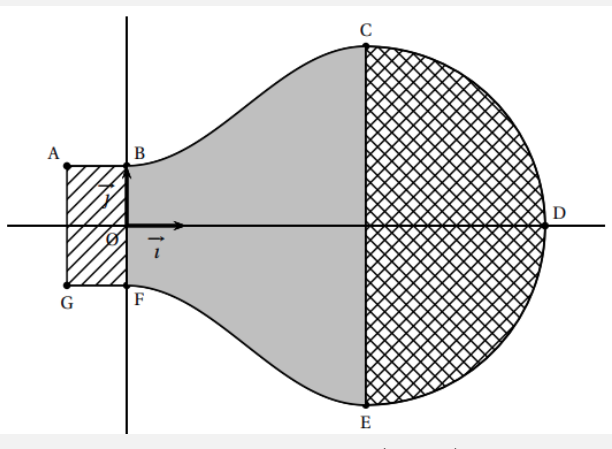

Vue dans le plan (BCE)

On rappelle que :

- le volume d'un cylindre est donné par la formule  $\pi r^2 h$  où r est le rayon du disque de base et  $h$  est la hauteur ;
- le volume d'une boule de rayon r est donné par la formule  $\frac{4}{2}$ 3 .

3 On admet également que, pour tout réel x de l'intervalle  $[0;4]$ ,  $f(x) = 2 - \cos\left(\frac{\pi}{4}\right)$ 4  $x$ ).

- 1. Calculer le volume du cylindre de section le rectangle ABFG.
- 2. Calculer le volume de la demi-sphère de section le demi-disque de diamètre  $[CE].$

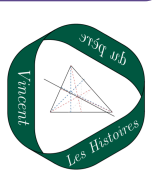

- 3. Pour approcher le volume du solide de section la zone grisée BCEF, on partage le segment  $[OO']$  en n segments de même longueur<sup>1</sup>4  $\overline{n}$ puis on construit n cylindres de même hauteur  $\frac{4}{3}$  $\overline{n}$ .
	- (a) Cas particulier : dans cette question uniquement on choisit  $n = 5$ . Calculer le volume du troisième cylindre, grisé dans les figures cidessous, puis en donner la valeur arrondie à  $10^{-2}$ .

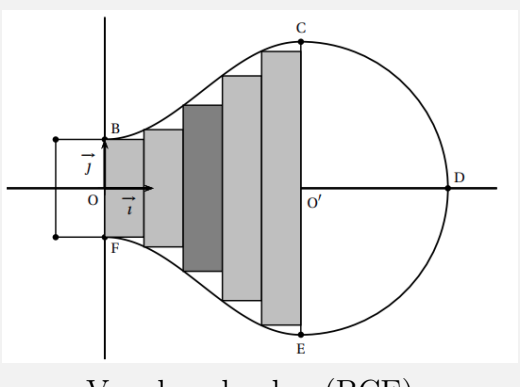

Vue dans le plan (BCE)

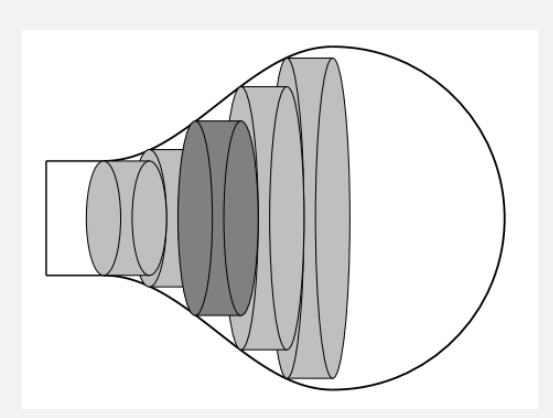

Vue dans l'espace

(b) Cas général : dans cette question,  $n$ désigne un entier naturel quelconque non nul.

> On approche le volume du solide de section BCEF par la somme des volumes des n cylindres ainsi créés en choisissant une valeur de n suffisamment grande. Recopier et compléter la fonction algorithmique suivante écrite en langage Python de sorte qu'elle affiche la somme des volumes des n cylindres créés lorsque l'on saisit n.

```
1 def volume (n):
V = 03 for k ...
V = . . .5 print (V)
```
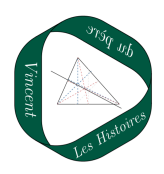